# **TD n° 6 de l'UE INF f1**

#### **Exercice 1**

Écrire une fonction qui, étant donné un tableau de *double*, renvoie le nombre de valeurs négatives.

#### **Exercice 2 (rattrapage juin 2019, 3 points, environ 15 minutes)**

Écrire la fonction repeat qui étant donné une chaîne et un entier N retourne la chaîne répétée N fois. Par exemple, repeat("LA",4) renvoie "LALALALA". La fonction doit renvoyer la chaîne vide si N est négatif ou nul.

#### **Exercice 3 (examen janvier 2020, 4 points, environ 15 minutes)**

On veut savoir combien d'éléments dans un tableau sont compris entre deux bornes. Par exemple, le nombre d'éléments compris

entre 8 et 12 dans le tableau ci-contre est 3 (9, 11 et 12). Pour cela :

a) écrire la fonction booléenne dansIntervalle qui étant donné un entier *x* et deux bornes *min* et *max* renvoie true si  $x \geq min$  et  $x \leq max$  et false sinon;

b) utiliser cette fonction dans l'écriture de la fonction nbElemDansIntervalle qui renvoie la valeur recherchée, étant donné un tableau et deux bornes.

#### **Exercice 4**

Écrire la fonction booléenne egale qui détermine si deux chaînes de caractères sont identiques (sans utiliser equals évidemment, uniquement charAt). Ne pas parcourir toutes les chaînes inutilement.

## **Exercice 5**

Écrire une action qui, étant donné un entier, affiche tous ses diviseurs, en essayant tous les entiers les uns après les autres. Ecrire aussi un programme principal qui appelle cette action. Exemple : Entrez un entier : **18** Ses diviseurs sont 1, 2, 3, 6, 9, 18.

### **Exercice 6 (examen 2014, environ 30 minutes)**

a) Écrire une fonction tousAvant qui, étant donné une chaîne de caractères composée de lettres et une lettre L1, renvoie vrai si tous les caractères de la chaîne sont situés avant L1 dans l'ordre alphabétique. Par exemple : tousAvant("GRENOBLE", 'W') renvoie true.

b) Même chose mais avec un tableau de caractères.

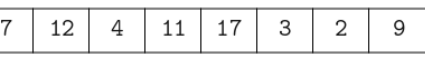